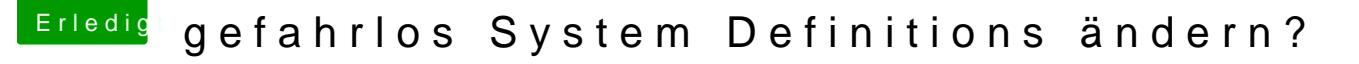

Beitrag von crusadegt vom 6. Oktober 2016, 13:30

Als mein Hackintosh rennt auch mit der Sysdef. MacPro 6.1.. Allerdings mi aus iMac und MacPro6.1 beim SMBIOS...